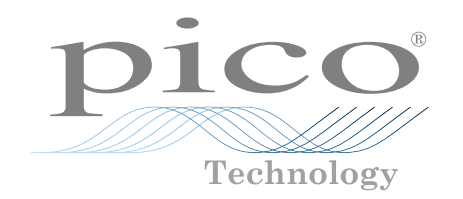

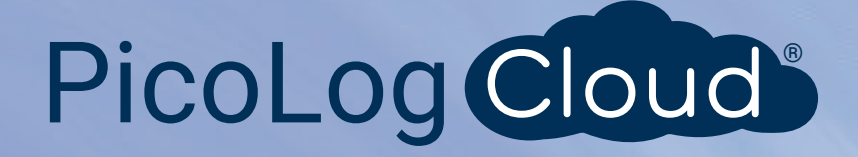

# Registratore di dati corrente PicoLog® CM3

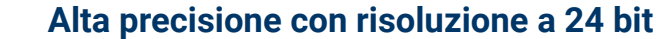

Adatto per CA monofase o trifase Intervallo di ingresso pinza amperometrica TA138 opzionale da 0 a 200 A CA Può inoltre essere usato per misurare la tensione CA RMS È possibile eseguire fino a 20 unità su un singolo PC Collegato via Ethernet (compatibile PoE) o USB Utilizza software di registrazione dati PicoLog 6 gratuito

> Applicazioni tipiche Monitoraggio corrente di rete Bilanciamento del carico trifase Registrazione di energia a lungo termine Risparmio energetico e di costi/monitoraggio ISO14001

## www.picotech.com

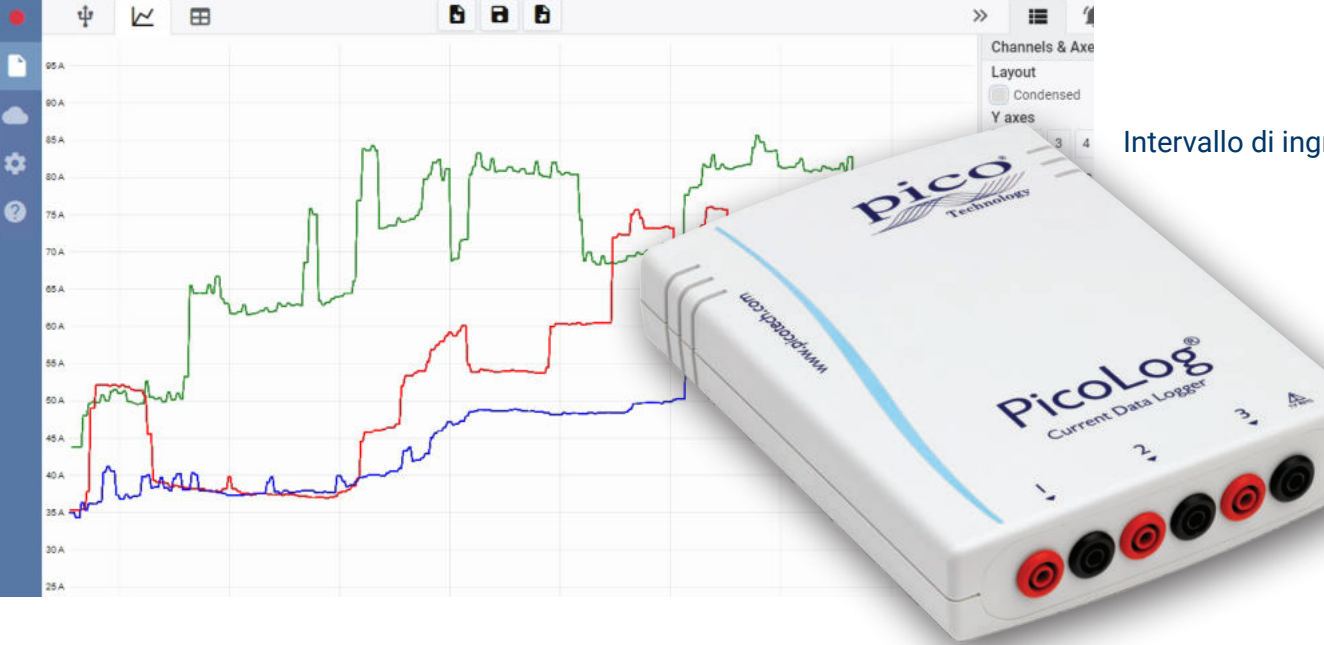

#### PicoLog CM3 registratore di dati di monitoraggio corrente

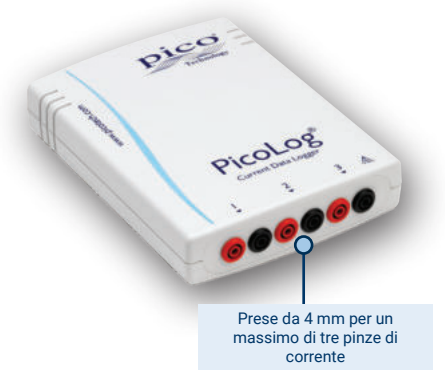

Il nuovo registratore di dati corrente USB/ Ethernet PicoLog CM3 è uno strumento compatto e di facile utilizzo per misurare il consumo corrente di edifici e macchinari. Con tre canali, alta precisione e basso rumore, è ideale per la registrazione di dati da forniture CA monofase e trifase. La registrazione viene fornita da sola o in kit con tre pinze di corrente CA e il software PicoLog è scaricabile gratuitamente. Le interfacce USB ed Ethernet consentono al registratore di essere utilizzato come dispositivo solo USB, come dispositivo alimentato tramite

USB con interfaccia Ethernet o come dispositivo Power-over-Ethernet (PoE). Utilizzando l'interfaccia Ethernet, PicoLog CM3 può essere posizionato ovunque su una LAN o su Internet.

#### Software flessibile e espandibile incluso

PicoLog è un pacchetto software di acquisizione dati completo per il registratore di dati corrente PicoLog CM3. Fornisce un'interfaccia visiva e di facile utilizzo che ti consente di impostare rapidamente acquisizioni semplici o complesse e di registrare, visualizzare e analizzare i dati.

- Raccolta e visualizzazione dei dati in tempo reale
- Registratore visivo e configurazione del canale per una facile configurazione e visualizzazione
- Disponibile per Windows, macOS e Linux
- Capacità di registrazione virtualmente illimitata sul PC
- Il robusto formato del database riduce al minimo la perdita e la corruzione dei dati
- Allarmi programmabili semplici e complessi
- Fino a 4 assi del grafico indipendenti
- I dati possono essere esportati come CSV, immagine di appunti e PDF
- Supporta diversi registratori di dati PicoLog sullo stesso PC

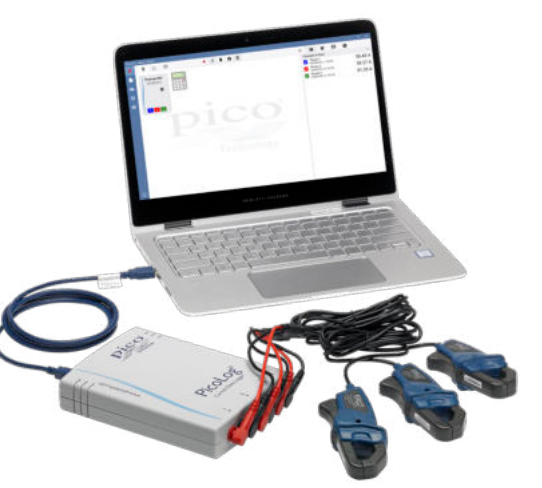

#### Pinze di corrente non invasive

Il CM3 misura la corrente usando pinze di corrente CA standard del settore. Questi morsetti hanno ganasce apribili per circondare un conduttore in pochi secondi senza collegamento diretto ad alte tensioni. Le pinze di corrente CA non richiedono alimentazione o batterie che le rendono ideali per il monitoraggio e la registrazione di energia a lungo termine.

Se hai bisogno di misurare correnti più elevate, saremo lieti di consigliarti le pinze idonee per la tua applicazione.

Il CM3 è disponibile da solo (ed è possibile aggiungere le proprie pinze di corrente) o come kit opzionale di risparmio energetico con tre pinze TA138 da 200 A CA incluse.

#### Connessione USB o Ethernet per la registrazione locale o remota

Con entrambe le interfacce USB ed Ethernet, PicoLog CM3 può essere utilizzato in una varietà di situazioni. Se hai bisogno di uno strumento portatile che possa essere utilizzato in varie posizioni e sia veloce da configurare e utilizzare, collega semplicemente il laptop al PicoLog CM3 tramite USB. Non è necessaria alcuna alimentazione esterna poiché il CM3 è alimentato dalla porta USB.

Devi monitorare una situazione per un periodo di ore o giorni, o da una posizione remota? Collega il tuo PicoLog CM3 a una porta di riserva sulla tua rete e quindi accedi da remoto sia dalla tua LAN sia da Internet. Quando si utilizza Ethernet, CM3 può essere alimentato tramite Power over Ethernet (PoE) o utilizzando la connessione USB solo per alimentazione.

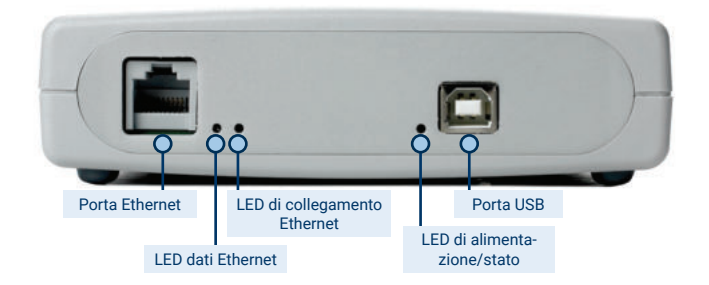

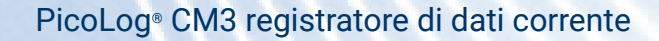

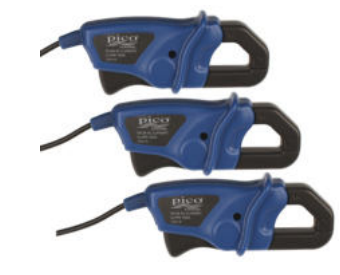

#### **Software PicoLog: semplice sin dall'inizio**

PicoLog è un pacchetto software di acquisizione dati completo per il registratore di dati CM3 ed è compatibile con Windows, macOS e Linux. Con il suo layout chiaro e intuitivo, ideale per l'uso con un mouse o un touchscreen, PicoLog ti consente di configurare il registratore e avviare la registrazione con pochi clic del mouse, qualunque sia il tuo livello di esperienza con i registratori di dati. Installa rapidamente acquisizioni semplici o avanzate e registra, visualizza e analizza i tuoi dati con facilità.

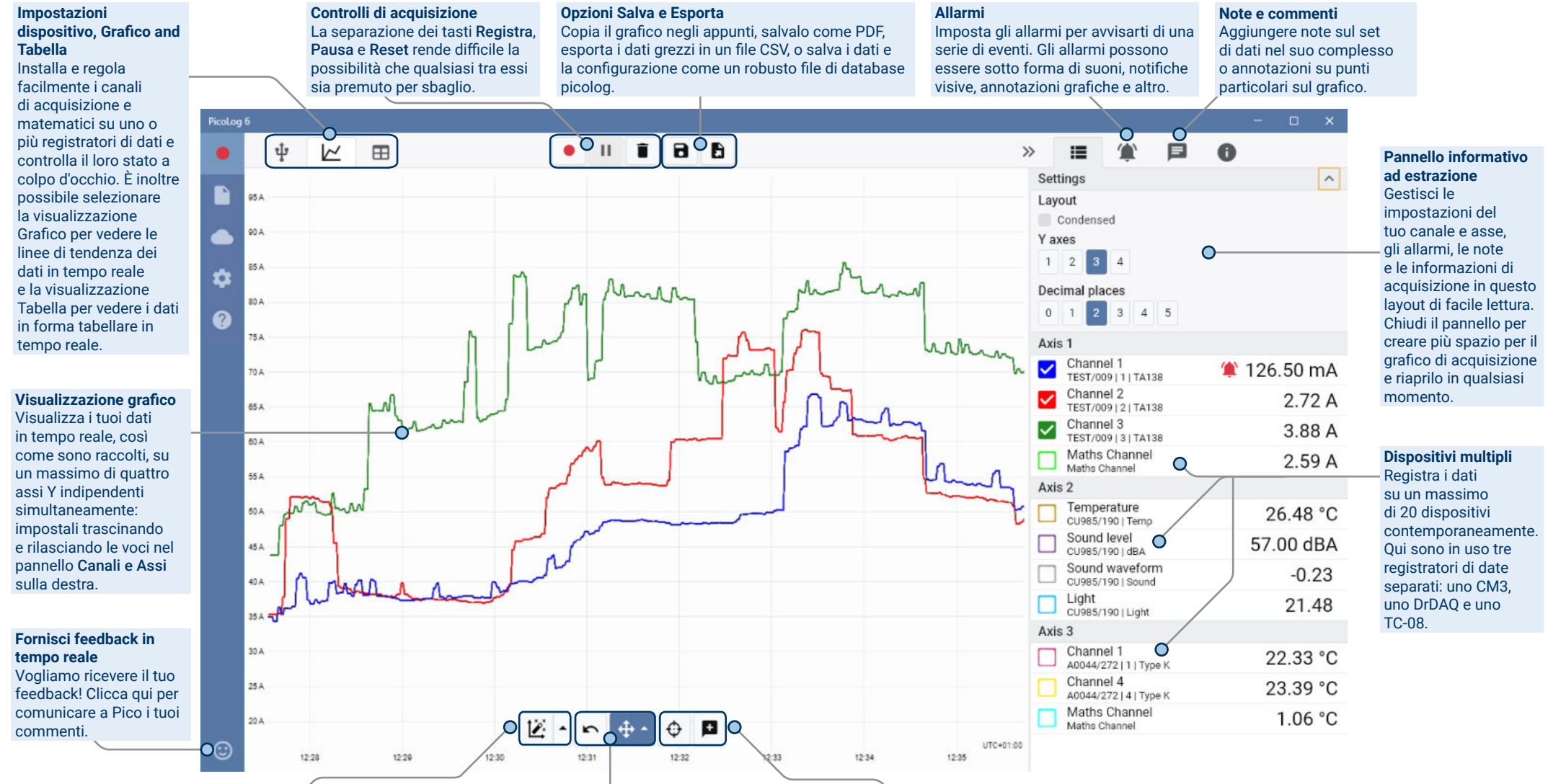

**Controlli panoramica e ingrandimento** Con questi strumenti puoi ingrandire, rimpicciolire, ingrandire fino a una selezione o far scorrere i dati. In caso di errori, cliccare semplicemente su Annulla.

**Visualizzazione dati**

Visualizza tutti i dati raccolti fino a quel momento o mantieni la scala del grafico uguale e fai una panoramica mentre appaiono nuovi campioni.

#### **Cursori e commenti**

Utilizza i cursori per evidenziare il valore e l'ora dei dati in qualsiasi punto del grafico, oppure fai clic su Aggiungi commento per contrassegnare quel punto con una nota di testo.

#### Ecco a voi il PicoLog Cloud

Basato sul design collaudato di PicoLog 6, PicoLog Cloud è un aggiornamento gratuito che introduce molte fantastiche funzionalità,

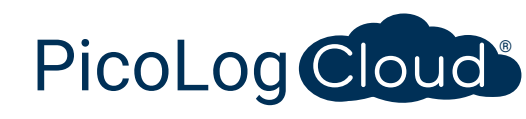

ampliando le capacità del proprio data logger Pico. PicoLog Cloud presenta degli importanti benefici sia per gli utenti di lunga data che per i nuovi arrivati:

- Acquisizioni in tempo reale trasmesse in streaming direttamente al nuovo PicoLog Cloud
- Archiviazione sicura e affidabile
- Visualizzazione di acquisizioni in tempo reale e salvate da un computer remoto che esegue PicoLog Cloud, ovunque nel mondo
- Visualizzazione di acquisizioni in tempo reale e salvate su qualsiasi dispositivo (smartphone, tablet, PC) utilizzando un browser Internet
- Account PicoLog Cloud gratuito
- Compatibilità con tutti gli attuali registratori USB di PicoLog e con gli oscilloscopi in tempo reale di PicoScope
- Configurazione semplice senza modifiche alle impostazioni di rete
- Acquisizione continua con o senza connessione di rete
- Client di origine per sistemi operativi Windows, Linux, macOS e Raspberry Pi

#### Trasmissione in streaming di acquisizioni in tempo reale direttamente sul nuovo PicoLog Cloud

In questo aggiornamento del software di registrazione dei dati PicoLog, il registratore di dati o l'oscilloscopio Pico non solo acquisisce su un disco locale, ma ora può anche trasmettere l'acquisizione direttamente a un Cloud store online sicuro. Abbiamo già detto che il nostro nuovo servizio Cloud è interamente **gratuito** per tutti i nostri clienti, nuovi o già esistenti?

Questa nuova importante funzionalità rimane fedele alla nostra visione di creare un'applicazione di registrazione dei dati con un'interfaccia utente semplice ed è ugualmente facile da utilizzare da parte di utenti tecnici e non tecnici.

PicoLog Cloud è fondamentalmente la stessa applicazione di prima, ma con miglioramenti per inviare i dati di acquisizione in tempo reale direttamente al proprio spazio PicoLog Cloud remoto e inoltre visualizzare le acquisizioni salvate archiviate nel Cloud.

#### Acquisizioni Cloud sicure e affidabili

Con PicoLog la sicurezza si trova in cima all'elenco

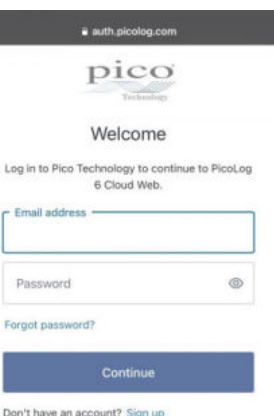

G Continue with Google Continue with Apple

Continue with Microsoft Account

delle priorità e utilizziamo le tecniche e i processi di sicurezza più recenti e migliori per garantire che i dati e le credenziali online dell'utente resteranno al sicuro. Per raggiungere questo obiettivo, PicoLog Cloud utilizza una Piattaforma di Gestione dell'Identità per gestire il processo di autenticazione dell'accesso, mantenendo l'identità dell'utente anonima e le proprie acquisizioni di dati in sicurezza.

In termini di quotidianità, questo significa che l'utente accede con la sua e-mail e password da uno dei seguenti provider di account e-mail: Microsoft, Apple o Google. Se non ha un account con uno di questi provider, può crearne uno anonimo con un altro indirizzo email. Per aggiungere un ulteriore livello di sicurezza, l'utente è pregato di assicurarsi che utilizza un account e-mail che offra l'autenticazione a due fattori (2FA).

Lo storage di PicoLog Cloud viene ospitato su un altro servizio standard del settore, noto per la sua eccellente affidabilità e l'accesso globale: Microsoft Azure. Questo significa che l'utente può fare affidamento sulla qualità del servizio (tempo di attività) e sulle diverse posizioni dei server per l'esecuzione del backup dei propri dati in caso di un'interruzione del server.

#### Visualizzazione delle acquisizioni in tempo reale e di quelle salvate ovunque nel mondo

Collegati al PC o al portatile dell'utente, gli strumenti Pico sfruttano la potenza dello schermo, del processore, del disco rigido, della tastiera e del mouse del computer da oltre tre decenni. Cosa succede però se l'utente non può essere presente nella stessa stanza, fabbrica, città o persino nello stesso Paese in cui si trova la sua attrezzatura per l'acquisizione dei dati?

Il PicoLog Cloud sta aprendo una finestra sui registratori di dati e sui dati, consentendo ad altri PC di visualizzare ed esportare i dati dell'utente da qualsiasi parte del mondo. Ovviamente, questi PC devono essere registrati nell'account PicoLog Cloud personale e sicuro dell'utente per poter visualizzare le sue acquisizioni, in tempo reale o salvate.

Per semplificare le cose ed evitare di apportare delle modifiche indesiderate a un'acquisizione in tempo reale, solo l'app host PicoLog Cloud può modificare le impostazioni di acquisizione.

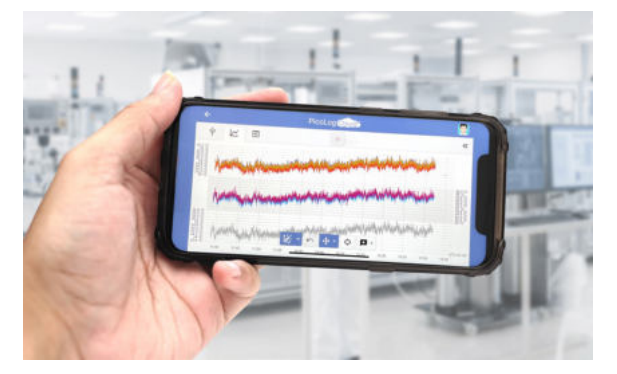

![](_page_4_Picture_0.jpeg)

#### L'utente può visualizzare le acquisizioni sul proprio smartphone o tablet?

PicoLog 6 è sempre stato basato su un framework che utilizza Chromium (il browser open source di Google) e Java, il che significa che è già "browser ready".

Non potrebbe quindi essere più facile da utilizzare! È sufficiente accedere all'URL picolog.app in qualsiasi browser e accedere al proprio account PicoLog Cloud. In questo modo si ottiene accesso istantaneo e sicuro a tutte le proprie acquisizioni Cloud in tempo reale e salvate su qualsiasi dispositivo intelligente connesso a Internet, ovunque nel mondo. Alcuni browser come Google Chrome e Microsoft Edge consentono di "installare" PicoLog Cloud come PWA (progressive web app), quindi sarà disponibile sulla schermata iniziale o sul desktop e funzionerà come una normale app.

![](_page_4_Picture_4.jpeg)

#### Acquisizione continua con o senza connessione di rete

Se il PC host perde la connessione di rete durante un'acquisizione, PicoLog Cloud passa immediatamente all'utilizzo del disco rigido del PC fino al ripristino della connessione di rete. Eventuali dati mancanti vengono prontamente sincronizzati sul Cloud.

Come sempre, PicoLog 6 in modalità di acquisizione locale è compatibile con tutti i registratori di dati PicoLog e con tutti gli oscilloscopi in tempo reale PicoScope (con un limite di frequenza di campionamento di 1 kS/s). PicoLog Cloud è compatibile con gli stessi strumenti, tranne per il fatto che la frequenza di campionamento è limitata a 1 S/s per canale.

#### Trasmissione in streaming di dati di acquisizione Cloud in tempo reale alla propria applicazione con un'API

Una delle richieste di funzionalità in sospeso più longeve dei clienti è il trasferimento dei dati acquisiti da un'applicazione software di registrazione di dati a un'applicazione di terze parti mentre l'acquisizione è in corso, ed è stato molto difficile implementarlo

prima d'oggi. Con i dati PicoLog Cloud che risiedono su un server, abbiamo sviluppato una semplice API lato server che consente ai programmatori di richiedere i dati in tempo reale in batch che vengono restituiti in un formato ASCII leggibile dall'uomo e dal database.

Questa funzione è particolarmente utile per gli utenti che desiderano aggiungere funzionalità extra come l'invio di allarmi o acquisizioni via e-mail, l'aggiunta di dati del registratore a database esistenti o la visualizzazione dei dati in un modo diverso: riempimento serbatoi, barre percentuali, indicatori di velocità, grandi display numerici e così via!

Una volta configurata l'acquisizione nel Cloud e dopo aver acquisito i dati, l'utente abilita la condivisione pubblica per quell'acquisizione per generare un URL non ricercabile contenente un ID univoco per quell'acquisizione sul server PicoLog.app. L'API contiene solo due chiamate:

- Configurazione di base, ID dei canali, ultimo valore registrato e nomi dei canali.
- Richiesta di un blocco di dati di acquisizione con i parametri dell'ora di inizio e di fine per i canali specificati

![](_page_4_Picture_15.jpeg)

The continues of the Continues of the  $100$ 

#": "Löcilobod20-da80-41d2-885c-af

L'API è lato server e invia i dati non elaborati all'applicazione o al database personalizzati,

quindi non è necessario installare alcun software speciale. Quasi tutti i linguaggi di programmazione pertinenti possono chiamare l'URL dell'API e sono disponibili dei semplici esempi di codice.

Sebbene PicoLog Cloud sia limitato a acquisizioni di 30 giorni in modalità di acquisizione Cloud prima di sovrascrivere i dati più vecchi, è possibile utilizzare questa API per trasferire ed eseguire il backup dei dati in un proprio database locale o online.

#### Specifiche di acquisizione del PicoLog Cloud

- Nessun limite al numero di acquisizioni memorizzate
- Frequenza di campionamento fino a 1 S/s per canale in modalità cloud
- Durata massima dell'acquisizione di 30 giorni
- L'acquisizione può essere impostata per la sovrascrittura continua o l'interruzione dopo la durata impostata
- Più acquisizioni host PicoLog Cloud possono essere utilizzate contemporaneamente su un account utente
- Visualizzazione di tutti i dispositivi le e acquisizioni da un unico posto
- I client remoti possono esportare in file CSV, PDF e HDF5 da acquisizioni in tempo reale e salvate

#### Canali matematici

A volte è necessario utilizzare i dati da uno o più canali di misurazione per rappresentare graficamente e registrare un parametro calcolato. È possibile utilizzare l'editor di equazioni di PicoLog per configurare semplici canali matematici come A-B o funzioni più complesse come log, sqrt, abs, round, min, max, media e mediana.

PicoLog tratta i canali matematici come qualsiasi altro canale, quindi puoi ancora impostare gli allarmi e commentarli.

Settings

Channel 1

Channel 3

Mathe Channel

FS783/073 | 1 | TA138 Channel 2

TEST/009 | 2 | TA138

TEST/009 | 3 | TA138

Current difference Ch2/Ch1

Axis 1

 $\overline{\mathsf{v}}$ 

 $\overline{\checkmark}$ 

#### Registratore intuitivo e configurazione del canale

La schermata Dispositivi consente di configurare un sistema di acquisizione multicanale in modo semplice, con la possibilità di utilizzare fino a 20 diversi registratori di dati Pico contemporaneamente. PicoLog ti mostra un'immagine di ogni dispositivo connesso, in modo da poter abilitare o disabilitare i canali in modo facile e veloce e impostare le loro proprietà.

Sulla destra, è possibile vedere l'impostazione del dispositivo per la registrazione dei dati correnti su tre canali.

#### Formato file robusto

Al cuore di PicoLog c'è il file system che archivia i dati di acquisizione live direttamente su un database robusto, anziché su un singolo file vulnerabile alla corruzione e alla perdita di dati. Se il computer viene spento e riavviato, PicoLog perderà i dati solo durante l'interruzione e continuerà a salvare i dati quando si riavvia il software.

Questo file system significa inoltre che la dimensione del set di dati che puoi catturare è praticamente illimitata; l'unica restrizione è la dimensione del disco rigido del tuo computer!

Il formato di file .picolog è compatibile con tutti i sistemi operativi e non è necessario impostare un file da salvare prima che l'acquisizione sia completata. È inoltre possibile salvare a metà acquisizione se si desidera condividere i dati raccolti fino a quel momento. Siccome chiunque può scaricare e installare PicoLog gratuitamente, è possibile condividere facilmente i dati salvati con colleghi, clienti e fornitori per la postanalisi offline.

I dati possono essere esportati come CSV. Inoltre, è possibile esportare un PDF contenente un grafico, la configurazione del canale, le note di acquisizione, le note di annotazione e la cronologia del trigger dell'allarme.

#### Allarmi

120.00 mA

 $2.71A$ 

 $3.86A$ 

 $2.59A$ 

In PicoLog, è possibile impostare allarmi per avvisare l'utente di vari eventi. Questi possono essere semplici o complessi, secondo la propria scelta: gli allarmi possono attivarsi su una soglia di segnale o disconnessione del registratore di dati, oppure è possibile impostare un'espressione logica propria.

![](_page_5_Picture_13.jpeg)

Gli allarmi possono riprodurre suoni, visualizzare avvisi visivi, eseguire applicazioni o contrassegnare quando si è verificato l'evento sul grafico.

![](_page_5_Picture_286.jpeg)

#### **PicoSDK®**

Il kit di sviluppo software Pico, PicoSDK, è disponibile gratuitamente e consente di scrivere il proprio software e l'interfaccia in pacchetti software di terze parti.

Pico gestisce anche dei repository di codice esempio su GitHub (github.com/picotech), che mostra come usare PicoSDK con pacchetti software come Microsoft Excel e LabVIEW di National Instruments, o con linguaggi di programmazione come C, C++, C# e Visual Basic NFT

PicoSDK e la *Guida del programmatore PicoLog* CM3 sono scaricabili dal link www.picotech.com/downloads.

#### Prova il software PicoLog oggi stesso!

![](_page_5_Picture_21.jpeg)

La modalità demo integrata di PicoLog ti consente di provare tutte le funzionalità del software con una scelta di dispositivi virtuali e dati live simulati. È inoltre possibile utilizzare PicoLog per visualizzare i dati salvati in precedenza, anche senza dispositivo connesso. Visita www.picotech.com/downloads e seleziona **Registratori di dati PicoLog** per ottenere la tua copia.

### **Specifiche**

![](_page_6_Picture_163.jpeg)

![](_page_7_Picture_131.jpeg)

#### **Informazioni per l'ordinazione**

![](_page_8_Picture_212.jpeg)

#### Accessori facoltativi

![](_page_8_Picture_213.jpeg)

\* I cavi USB Pico blue sono progettati e costruiti appositamente per l'uso con oscilloscopi e registratori di dati di Pico Technology al fine di ridurre al minimo la caduta di tensione e il rumore. Fare attenzione a utilizzare il registratore di dati PicoLog CM3 solo con cavi USB Pico blue.

![](_page_8_Picture_5.jpeg)

![](_page_8_Picture_6.jpeg)

![](_page_8_Picture_214.jpeg)

 $\bullet$  +44 (0) 1480 396 395 sales@picotech.com

Regno Unito

 $\frac{1}{28}$  +1 800 591 2796 sales@picotech.com Ufficio Regionale Asia Pacifico

Pico Technology Room 2252, 22/F, Centro 568 Hengfeng Road **Zhabei District** Shanghai 200070 RP Cina

 $\rightarrow$  +86 21 2226-5152  $\boxtimes$  pico.asia-pacific@picotech.com

Salvo errori e omissioni. *Pico Technology*, *PicoLog, PicoLog Cloud* e *PicoSDK* sono marchi registrati a livello internazionale di Pico Technology Ltd. *LabVIEW* è un marchio commerciale di National Instruments Corporation. *Linux* è un marchio di Linus Torvalds, registrato negli USA e in altri paesi. *macOS* è un marchio di Apple Inc., registrato negli USA e in altri paesi. *MATLAB* è un marchio registrato di The MathWorks, Inc. *Windows* e *Excel* sono marchi di Microsoft Corporation registrati negli USA e in altri paesi.

MM028.it-9. Copyright © 2004–2021 Pico Technology Ltd. Tutti i diritti riservati.

#### You **Tube**

![](_page_8_Picture_17.jpeg)

![](_page_8_Picture_18.jpeg)

![](_page_8_Picture_19.jpeg)

![](_page_8_Picture_20.jpeg)

www.picotech.com

Pico Technology **O** @LifeAtPico **P P** @picotechnologyltd **Pin** Pico Technology **P** @picotech